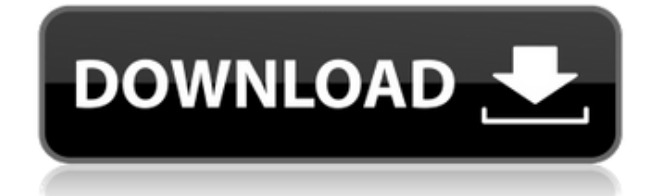

**Facilitator Crack + PC/Windows [Latest] 2022**

Facilitator Torrent Download has been developed to help individuals and organizations make decisions by providing management decision support. Facilitator Serial Key can be used to identify preferred actions, products, services, or behaviors as a result of categorizing criteria into hierarchies, creating score functions, and deriving decision rules. Facilitator Activation Code uses decision rules, which combine logical operators (AND, OR) with weighting factors (weights) to create a conditional form of linear programming, a general purpose mathematical optimization problem. Facilitator Crack Free Download uses a hierarchical system, where

each decision can be made with respect to a single factor or each criterion can be broken down into a series of factors, each of which can be broken down in turn, until each factor is handled separately. Facilitator can be used to:  $\bullet$ Provide decision support to individuals and organizations about alternative courses of action.

• Make decisions about organizations with respect to attributes and attributes can be rated.

• Make decisions about individuals with respect to attributes and attributes can be rated. Facilitator makes it easy to create and use decision rules, based on weighting, to create a recommendation with respect to attributes, attributes can be rated, and how criteria or attributes are to be combined. The application interfaces with Excel by way of ODBC and offers a wide range of flexibility. Facilitator can be used to make management decisions with respect to attributes and criteria, and provide decision support for individuals and organizations. Facilitator is a decision support system that can be used to make decisions with respect to attributes, attributes can be rated, and how criteria or attributes are to be

combined. Facilitator includes a tool to rank criteria by value, an evaluation tool to combine criteria or attributes into a decision rule and a visual interface to modify a decision rule and/or create a new one. Facilitator includes a tool to rank criteria by value, an evaluation tool to combine criteria or attributes into a decision rule and a visual interface to modify a decision rule and/or create a new one. 1. Development Facilitator is a software application that has been developed to assist individuals and organizations make decisions consistent with the ranking of criteria. Facilitator includes a tool to rank criteria by value, an evaluation tool to combine criteria or attributes into a decision rule and a visual interface to modify a decision rule and/or create a new one. Facilitator includes a tool to rank criteria by value, an evaluation tool to combine criteria

**Facilitator Crack+ Activation Key**

KEYMACRO is a decision support system for the management of wildlife (birds and mammals) that includes information on threats to threatened species, and management options for species that are not listed as threatened but are declining in abundance, and thus a conservation concern. The process of constructing and operating a decision support system requires a significant amount of upfront design and analysis. Because no existing systems are likely to provide all the necessary information and tools for practical decision-making, the design process is a major component of the research leading to the development of a new system. The current version of KEYMACRO was designed to match the requirements of the Australian government's Threatened Species Strategy. It is being built to address the following: o The Key Environmental Modifiers of Decline or Risk (KEMDR) document (issued May, 2000) o The Review of National Threatened Species Management Plans (RNTSP) (October, 2000) o The Threatened Species Conservation Act (TSCA) Amendment Bill (2001) o The National Parks and Wildlife Act (1975) o The management practices of Victorian park authorities o Guidelines for the construction of KEMDR. The primary focus of KEYMACRO is to support decision-making around conservation management of threatened species and the prioritization of conservation interventions. The primary building blocks are: o The KEMDR document o A database for tracking threatened species o A list of criteria to be used in decisionmaking o A list of management options o Visualization of ranked criteria and management options o A program to match interventions to listed species and non-listed declining species KEYMACRO supports decision making through the specification of a number of decision parameters. These may include: o Criteria for prioritizing management o Criteria for deciding which management options to offer an intervention o Criteria for deciding which species to intervene o Criteria for deciding which management options to select The user interface consists of a number of dialog boxes and decision rules, with the criteria being displayed on one side and the management options displayed on the other. It is the responsibility of the user to

establish the range of management options for a given intervention, and to indicate what the priority of each option is. KEYMACRO is a dynamic system. In this, the decision rules take precedence over the list of management options, and the list of criteria over the results of the decision rules. The underlying decision rules are designed to exploit the relationships between criteria and management options, and the 2edc1e01e8

Provides identification, evaluation, comparison and evaluation criteria for water supply/maintenance systems (Privately owned small water systems - pumping station, wells, watershed, reservoirs) Uses an easy to understand multi-criteria decision support tool and operates in both Windows and Macintosh platforms Description: Benefits: •Automated water supply, well, and treatment systems prioritisation, using (Privately owned small water systems - pumping station, wells, watershed, reservoirs) •Eliminates the need for basic arithmetic skills or previous knowledge of computer programming (Privately owned small water systems - pumping station, wells, watershed, reservoirs) •Provides decision support, allows management options to be evaluated and, when possible, selected (Privately owned small water systems - pumping station, wells, watershed, reservoirs) • Allows the evaluation and prioritisation of management options that are both timely and accurate

(Privately owned small water systems - pumping station, wells, watershed, reservoirs) • Can be used to understand the benefits, weaknesses and overall performance of existing management practices, allowing new or improved management practices to be identified and evaluated (Privately owned small water systems pumping station, wells, watershed, reservoirs) • Provides a simple, automatic decision support tool based on structured management options for priority setting, that can be used by any manager, manager or water system operator (Privately owned small water systems - pumping station, wells, watershed, reservoirs) • Can be used in the short-term or long-term (Privately owned small water systems - pumping station, wells, watershed, reservoirs) • Can be used to identify short-term options that can be implemented rapidly and assess their short-term benefits (Privately owned small water systems pumping station, wells, watershed, reservoirs) • Used to monitor, evaluate and prioritise the potential performance of management options (Privately owned small water systems - pumping station, wells, watershed, reservoirs) • Can be

used to estimate the benefits and costs of alternative management practices, to prioritise new projects and to develop appropriate strategies (Privately owned small water systems pumping station, wells, watershed, reservoirs) • System also allows the user to prioritize management options based on water budget, time and budget constraints.

<https://joyme.io/falgiocrumne> <https://techplanet.today/post/windows-arium-7-0-x86-french-torrent-best> <https://reallygoodemails.com/inexquaeki> <https://techplanet.today/post/aitraaz-in-hindi-download-best-full-movie> <https://tealfeed.com/eset-nod32-antivirus-smart-security-9034914-i16z9> <https://techplanet.today/post/srs-hd-audio-lab-activation-id-full-tested-hot> <https://techplanet.today/post/direccion-estrategica-garrido-pdf-download-work> <https://tealfeed.com/catia-v6-free-download-install-crack-blrgh> <https://tealfeed.com/cs-16-patch-v21-full-download-64f5r>

**What's New in the?**

Facilitator includes a practical process for managing your conservation priorities. It uses linear programming, decision rules and hierarchical criteria to provide recommendations for management of threatened species. It supports a visual interface with up to nine

criteria, up to 50 objectives and up to 8 species, and it is easy to use. Contribute your key conservation priority: Tell us your key conservation priority and where it occurs: Green light Red light Other Let us know your concerns and what this priority means to you: What are the key elements for managing this priority in your area? What do you want from your State and Federal governments? What are the key elements for managing this priority in your State and Federal governments? Let us know what your priorities are: Your species is not listed here. You have listed your species in another priority. Please ensure that only priorities that are on the priority list can be listed. Your species is listed in the priority but has not been included. Other My priority is: Criteria Data Density Gap Conservation Priority Score State Priority Score State rank State priority rank National Priority Score National rank National priority rank Lifetime Extent Area of Occurrence Critical Threat(s) Local Threat(s) Regional Threat(s) State Threat(s) National Threat(s) Global Threat(s) Costs Data Needed Schedule Costs Tropical Fish Spotters Australia Rating:

Description Tropical Fish Spotters Australia is the leading Tropical Fish Information Service in Australia. Our purpose is to provide the latest research on the care, breeding and conservation of tropical fish in Australia. We also provide liveexchange programs to places all around the world. Use our simple ranking system to determine if you should accept or reject an agreement. See which species and regions need to be prioritized in your own country. See the species most in need of conservation action. Compare your results to the rest of the world and find out where your priorities are compared to the rest of the world. We support the DataZoo project, which is part of the GIS network with one of the largest arrays of tropical fish information in the world. This project is funded by the Australian Research Council (ARC). Rating: Description This project is funded by the Australian Research Council (ARC). You need to be a DataZoo member to use the system. You can register for free. You need to be a member of DataZoo in order to use the system. The Australia Scorecard System helps you to prioritise

Windows 7, Windows 8.1, Windows 10 (64-bit) 1 GHz Processor 1 GB RAM DirectX 9.0c 1024x768 display resolution Additional Notes: The settings are saved in a file on your computer. You can also access them from within WarCraft III's options menu. As for which config file to use, your best bet is to pick the one that's named "config.ini". The config.ini file for the editor is

## Related links:

<https://thecluelesscoffee.com/wp-content/uploads/2022/12/wynchay.pdf>

<https://auto-brochure.com/uncategorized/jsamp-crack-with-license-key-free-download/>

<https://1004kshop.net/wp-content/uploads/2022/12/zalforg.pdf>

[https://www.awaleafriki.com/wp-content/uploads/2022/12/Windows-CE-50-Runtime-Assessment-Tool.](https://www.awaleafriki.com/wp-content/uploads/2022/12/Windows-CE-50-Runtime-Assessment-Tool.pdf) [pdf](https://www.awaleafriki.com/wp-content/uploads/2022/12/Windows-CE-50-Runtime-Assessment-Tool.pdf)

https://jiyuland9.com/ $\neg$ 

[J/2022/12/13/mojicon-dispenser-crack-with-product-key-win-mac/

<https://socialmedyam.com/wp-content/uploads/2022/12/yoshkam.pdf>

<https://dukeunc.com/gif-viewer-with-license-code-latest/>

<https://fotofables.com/portable-timesync-crack-full-product-key/>

<https://architectureupdate.in/wp-content/uploads/2022/12/elonqui.pdf>

[https://quickpro.site/wp-content/uploads/2022/12/ExepackNET-License-Keygen-Free-Download-3264](https://quickpro.site/wp-content/uploads/2022/12/ExepackNET-License-Keygen-Free-Download-3264bit-Latest-2022.pdf) [bit-Latest-2022.pdf](https://quickpro.site/wp-content/uploads/2022/12/ExepackNET-License-Keygen-Free-Download-3264bit-Latest-2022.pdf)